# **SEPORT EXEC**

## **Report Exec Enterprise System Specifications**

### **Contents**

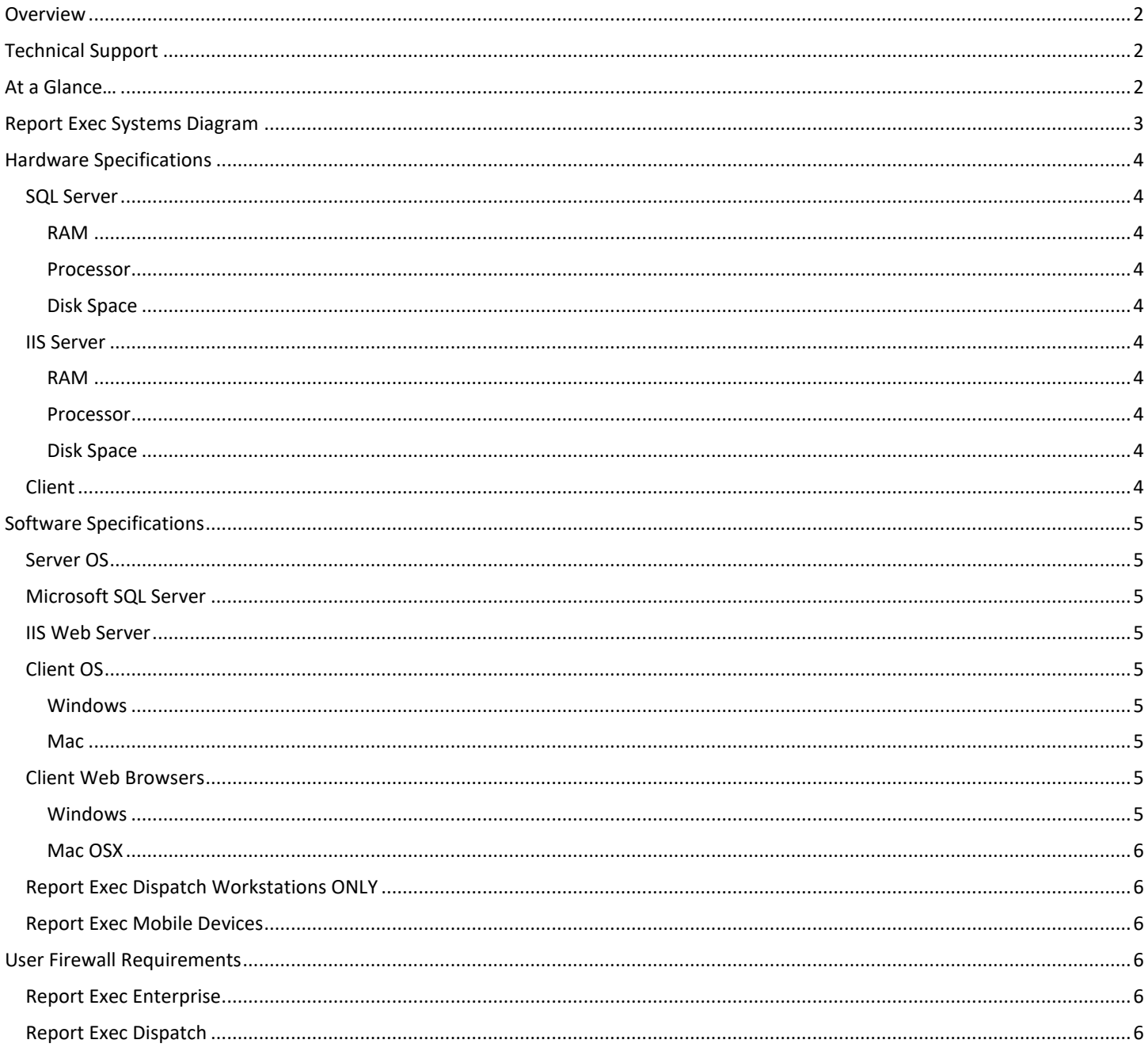

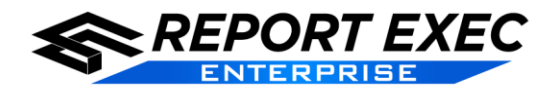

#### <span id="page-1-0"></span>**Overview**

This document will briefly outline the hardware and software requirements needed to run the Report Exec Enterprise application. The following specifications are meant to be in-addition-to, or above, the requirements needed for the Operating System and other application installations that would be on the server, such as Microsoft SQL. The following requirements only refer to the Report Exec application's needs. Software specifications for client computers are provided as well.

#### <span id="page-1-1"></span>**Technical Support**

Emai[l support@reportexec.com](mailto:support@reportexec.com) or call (414) 304-8500 option 2 with questions. The Technical Support Team is in the office 8am -4pm Central Time.

#### <span id="page-1-2"></span>**At a Glance…**

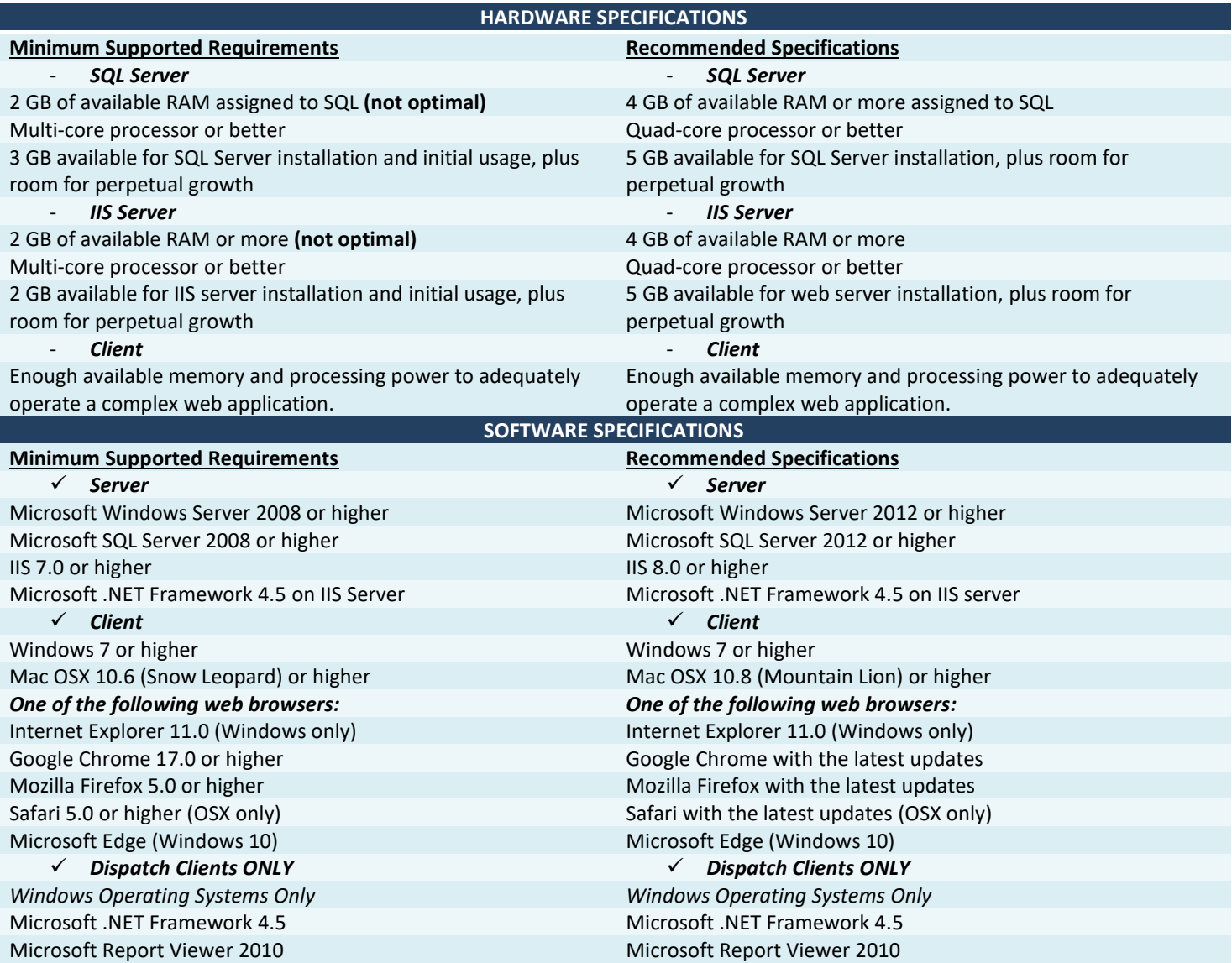

<span id="page-1-3"></span>**The Report Exec Enterpise server(s) can be virtualized** as long as the minimum requirements are met. Report Exec Technical Support always recommends more than the minimum for optimal performance.

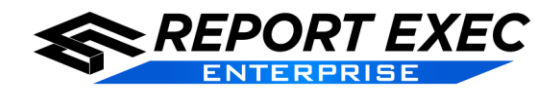

## Documentation

#### **Report Exec Systems Diagram**

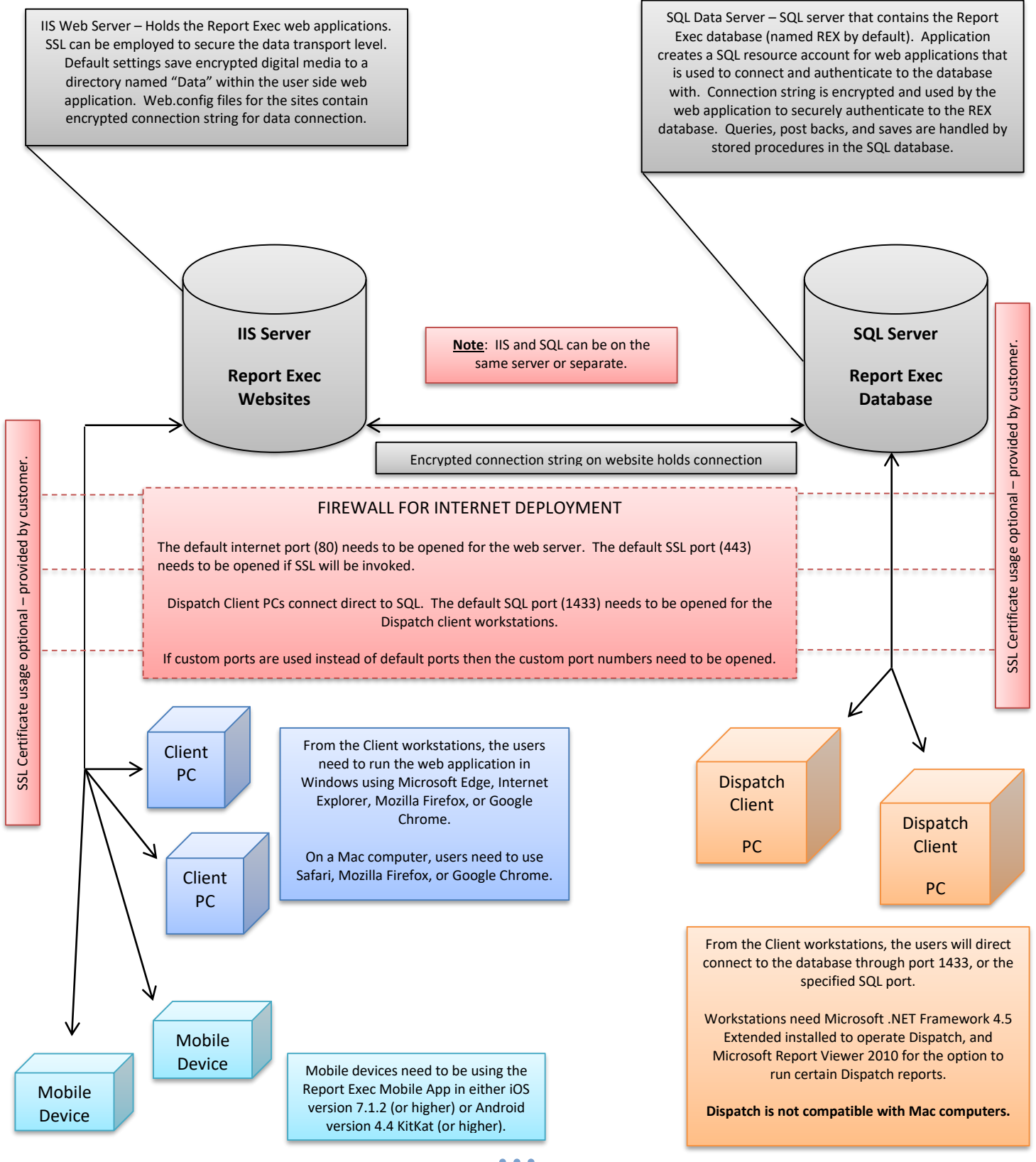

*3*

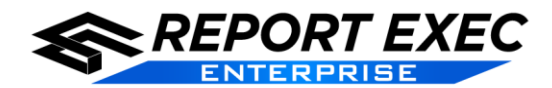

#### <span id="page-3-0"></span>**Hardware Specifications**

The server specs recommended by Report Exec do not reflect the normal server disk space and resource usage from programs outside of the Report Exec application, such as Windows Updates or SQL Updates. The total amount of disk space and other resources that will be needed for the Report Exec application on the servers will depend on the organization's projected usage of the application, and the number of simultaneous users that are expected to use the application at any given time.

The SQL and IIS servers can be installed on the same server machine or on different machines as needed.

#### <span id="page-3-1"></span>*SQL Server*

#### <span id="page-3-2"></span>**RAM**

Report Exec Enterprise will need a minimum of 2GB of RAM assigned to SQL in order to function at a basic level. Report Exec Technical Support recommends at least 4GB of available RAM assigned to SQL for optimal database performance.

#### <span id="page-3-3"></span>**Processor**

The server will need to have at least two cores in order for the Report Exec Enterprise application to behave properly. Report Exec Technical Support recommends at least a Quad-core processor, or better, for optimal performance.

#### <span id="page-3-4"></span>**Disk Space**

The SQL database is designed to perpetually build upon itself and will grow over time. When first starting out with Report Exec Enterprise, the database file size is small. Growth depends on the amount of data being entered, but even some of the oldest Report Exec databases are still only around 16GB total after years of use.

#### <span id="page-3-5"></span>*IIS Server*

#### <span id="page-3-6"></span>**RAM**

Report Exec Enterprise will need a minimum of 2GB of RAM available in order to function at a basic level. Report Exec Technical Support recommends at least 4GB of available RAM for a smooth application experience.

#### <span id="page-3-7"></span>**Processor**

The server will need to have at least two cores in order for the Report Exec Enterprise application to behave properly. Report Exec Technical Support recommends at least a Quad-core processor for optimal performance.

#### <span id="page-3-8"></span>**Disk Space**

The IIS web server will store all Digital Media that is attached to a report in the Report Exec Enterprise program. Disk space usage will greatly depend on the amount of digital media (images, documents, etc.) that is being uploaded to reports.

#### <span id="page-3-9"></span>*Client*

Client computers that use Report Exec Enterprise should meet today's industry standards for normal PC or workstation computers. Computers using Windows 7 or higher are recommended by Technical Support. Mac computers can be used for the web application but Report Exec Dispatch will only work in Windows.

There needs to be enough available resources on the computer to properly use a complex web application that is delivered to the end-user through a web-browser. Network/Internet bandwidth will also determine how well the Report Exec Application behaves.

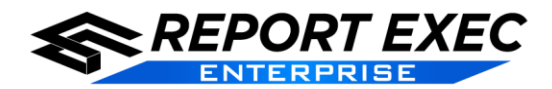

#### <span id="page-4-0"></span>**Software Specifications**

**Note**: The IIS Server needs .NET Framework 4.5 installed. The SQL Server only needs .NET Framework 4.5 if the SQL installation file needs to be ran directly on the server.

#### <span id="page-4-1"></span>*Server OS*

The following server Operating Systems are supported:

- Microsoft Windows Server 2008
- $\checkmark$  Microsoft Windows Server 2008 R2
- $\checkmark$  Microsoft Windows Server 2012
- $\checkmark$  Microsoft Windows Server 2012 R2

#### <span id="page-4-2"></span>*Microsoft SQL Server*

The following versions of Microsoft SQL Server are supported:

- $(10.00)$  SQL Server 2008
- $(10.50)$  SQL Server 2008 R2
- $(11.00)$  SQL Server 2012
- $(12.00)$  SQL Server 2014

#### <span id="page-4-3"></span>*IIS Web Server*

Internet Information Services (IIS) is native on a Windows Server once the proper Role Services are installed. IIS 7.0 – IIS 8.5 are supported.

#### <span id="page-4-4"></span>*Client OS*

#### <span id="page-4-5"></span>**Windows**

The following versions of Windows are supported:

- $\checkmark$  Windows 7
- $\checkmark$  Windows 8
- $\checkmark$  Windows 8.1
- $\sqrt{}$  Windows 10

#### <span id="page-4-6"></span>**Mac**

The following versions of Max OSX are supported:

- $\checkmark$  OSX v10.6 (Snow Leopard)
- $\checkmark$  OSX v10.7 (Lion)
- $\checkmark$  OSX v10.8 (Mountain Lion)
- $\checkmark$  OSX v10.9 (Mavericks)
- $\checkmark$  OSX v10.10 (Yosemite)

**Note**: Report Exec Dispatch does not function on Mac computers at this time.

#### <span id="page-4-7"></span>*Client Web Browsers*

#### <span id="page-4-8"></span>**Windows**

The following web browsers can be used in Windows:

 $\checkmark$  Microsoft Internet Explorer 11

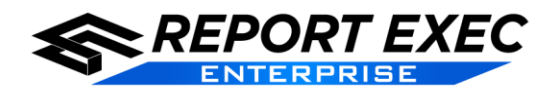

## **Documentation**

- Google Chrome
- Mozilla Firefox
- $\checkmark$  Microsoft Edge (Windows 10)

#### <span id="page-5-0"></span>**Mac OSX**

The following web browsers can be used on a Mac computer:

- $\checkmark$  Safari
- Google Chrome
- $\checkmark$  Mozilla Firefox

#### <span id="page-5-1"></span>*Report Exec Dispatch Workstations ONLY*

Report Exec Dispatch currently only works on a Windows OS. In order for the Report Exec Dispatch client to properly communicate with the SQL database on the server, a firewall port may need to be manually opened by the organization's I.T. Department. Microsoft SQL Server uses port 1433 by default.

Additionally, the following two Microsoft files are needed in order for Report Exec Dispatch to fully function:

- **Microsoft .NET Framework 4.5**
- **Microsoft Report Viewer 2010**

#### <span id="page-5-2"></span>*Report Exec Mobile Devices*

See document: **[Report Exec Mobile Specifications](http://www.reportexec.com/support/Manuals/Report%20Exec%20Mobile%20Specifications.pdf)**

#### <span id="page-5-3"></span>**User Firewall Requirements**

#### <span id="page-5-4"></span>*Report Exec Enterprise*

The Report Exec Enterprise webpages will use standard internet ports 80 or 443 unless otherwise specified.

Ports required by default:

- Port 80 (http)
- Port 443 (https)

#### <span id="page-5-5"></span>*Report Exec Dispatch*

The Report Exec Dispatch client connects directly to the SQL server via the port used by the SQL server. Microsoft SQL Server uses port 1433 by default.

Port required by default:

Port 443 (TCP)